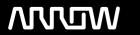

# **Enterprise Computing Solutions - Education Services**

# **OFERTA FORMATIVA**

Detalles de contacto

Avda Europa 21, 28108 Alcobendas

Email: formacion.ecs.es@arrow.com Phone: +34 91 761 21 51

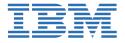

# IBM Tivoli Workload Scheduler for z/OS 9.2 Scheduling and Operations

CÓDIGO: DURACIÓN: Precio:

TM405G 32 Hours (4 días) €2,200.00

#### **Description**

In this instructor-led course, you learn how to manage batch workloads in z/OS with IBM Tivoli Workload Scheduler for z/OS. During the course, you use ISPF panels to create scheduling definitions and perform operational tasks. There is also a brief overview of the end-to-end environment. The course covers creating and controlling planning objects, such as workstations, applications, calendars, and resources. You learn how to schedule these objects into a daily planning cycle and then monitor and manage them. This training class is provided in a classroom environment with multiple opportunities for hands-on lab practice. The scenarios used in this class are based on IBM Tivoli Workload Scheduler for z/OS version 9.2.0.

## **Objetivos**

After you complete this course, you can perform the following tasks:

- Describe the components of Tivoli Workload Automation
- Define the different types of workstation
- · Create scheduling objects: calendars, periods, and run cycle groups
- Build and schedule Application Descriptions containing multiple operations
- Managing critical batch
- Create the Long Term and Current plans and manage the batch to completion
- Implement restart and cleanup to simplify the rerun and restart of failed jobs
- Create special resources to further manage and control batch jobs
- Automate JCL editing with JCL variables and directives
- · Code automatic recovery statements in JCL to restart failed work
- · Take control of unscheduled batch

#### **Público**

This course is intended for schedulers and operators who will schedule and manage jobs in a z/OS environment using IBM Tivoli Workload Scheduler for z/OS 9.2.0.

## **Requisitos Previos**

Before taking this course, you should have the following skills:

- A basic understanding of the z/OS operating system
- The ability to move around in ISPF dialogs
- Basic JCL

#### **Programa**

#### Introduction

- IBM Tivoli Workload Automation suite
- Architecture
- · Concepts and terminology
- Version 9.1.0 differences overview
- Version 9.2.0 differences overview

#### Workstations

- · Workstation overview
- · Creating workstation definitions

#### Calendars, periods, and run cycle groups

- · Introduction to calendars
- Periods
- Run cycle groups

#### **Applications**

- · Applications and operations
- · Creating applications
- · Timing workloads
- · Defining operations
- · Job descriptions

#### Operation submission, throughput, and monitoring

- · Operation submission and throughput
- Dynamic feedback overview
- · Operation priority
- · Critical operations
- · Workload Manager scheduling environments
- Advanced ISPF panels

# Long-term and current plans

- · Data bases and plans overview
- Long-term planning overview
- · The current plan

#### Restart and cleanup

- Introduction to restart and cleanup
- · Restart and cleanup options
- Restarting the operation
- Browsing the job log

#### **Special resources**

- Special Resource Overview
- · Creating special resources
- · Using special resources in operations

#### Automated job tailoring

- Automated job tailoring overview
- JCL directives
- JCL Variables

# **Automatic recovery**

· Automatic recovery

# Managing unplanned work

- Managing unplanned work overview
- OPSTAT and SRSTAT commands
- · Event-triggered tracking
- Data set triggering
- XML, an alternative method

# **Fechas Programadas**

A petición. Gracias por contactarnos.

# Información Adicional

Esta formación también está disponible en modalidad presencial. Por favor contáctenos para más información.